Gdy rozwiązujemy problem deterministyczny, wiadomo że mamy zmaksymalizować zyski (lub zminimalizować koszty).

Natomiast, gdy zyski (lub koszty) są losowe, wtedy można zastosować różne kryteria wyboru, które odzwierciadlają różne stosunki do ryzyka lub niepewności.

Ryzyko zachodzi gdy nie wiemy jaki będzie wynik pewnego eksperymentu, ale możemy przypisać odpowiednie prawdopodobieństwa możliwym wynikom (np. ruletka).

Niepewność zachodzi gdy z powodu braku informacji/danych, nie możemy przypisać odpowiednich prawdopodobieństw możliwym wynikom (np. gdy sytuacja jest jedna w swoim rodzaju).

## Podejmowanie Decyzji przy Niepewności lub Ryzyku

- 1. Kryterium "Minimaks" .
- 2. Kryterium Savage'a (Żalu)
- 3. Kryterium Hurwicza.
- 4. Kryterium Laplace'a.
- 5. Maksymalizacja oczekiwanej wypłaty (decyzje przy ryzyku).

Zakładamy że decydent musi wybrać pomiędzy następującymi decyzjami:

- A. \$40 na pewno.
- B. \$100 gdy wynikiem rzutu monetą jest orzeł, inaczej \$0

Więc wypłata decydenta zależy od wyniku eksperymentu losowego, tutaj od wyniku rzutu monetą.

Stosując kryterium minimaksowe, podejmujemy decyzję, która daje najlepszy wynik w wypadku gdy "natura nam najbardziej przeszkadza".

Więc jeśli najgorsza (minimalna) wypłata przy decyzji *D* wynosi *xnajg,D*, wtedy osoba podejmuje decyzję, która maksymalizuje tę wypłatę.

W tym wypadku, gdy osoba podujmuje decyzję *A*, wtedy ma zagwarantowaną (więc jednocześnie minimalną i maksymalną) wypłatę \$40.

Najgorsza z możliwych sytuacji przy decyzji *B* jest to że decydent nic nie dostaje (minimalna wypłata \$0).

Więc, gdy stosuje kryterium minimaksowe, decydent powinien podjąć decyzję *A*.

**Uwaga**: Gdy rozważamy koszty (a nie wypłaty), niech *cnajg,<sup>D</sup>* będzie najgorszym (maksymalnym) kosztem z tych możliwych przy decyzji *D*.

Stosując kryterium minmaksowe, decydent podejmuje decyzję, która minimalizuje koszt *cnajg,D*.

Kryterium minimaksowe jest często bardzo konserwatywne (nieskłonne do ryzyka). Na przykład, nawet gdyby wypłata przy decyzji *A* została zmieniona na \$0,01, kryterium minimaksowe wciąż by wskazywało na decyzję *A*.

Jest to mniej konserwatywne podejście do podejmowania decyzji.

Rozważając wypłaty, poziom żalu gdy decydent podejmuje decyzję *D* przy danym wyniku eksperymentu jest różnicą między najlepszą (maksymalną) wypłatą przy tym wyniku a wypłatą uzyskaną przez decydenta.

Na przykład, przy założeniu ze **wynikiem rzutu jest reszka**, gdy decydent podejmuje decyzję *A* (i więc dostaje \$40), jest to najlepsza z możliwych wypłat (czyli poziom żalu w tym przypadku wynosi 0).

W tym przypadku, gdy decydent podejmuje decyzję *B*, zamiast dostać \$40 (najlepsza z możliwych wypłat w tym wypadku), decydent dostaje 0. Więc poziom żalu wynosi 40.

Natomiast, gdy **wynikiem rzutu jest orzeł**, decyzja B daje najlepszą z możliwych wypłat (dostaje wypłatę \$100).

Więc w tym przypadku poziom żalu przy decyzji B wynosi 0.

W tym przypadku, gdy decydent podejmuje decyzję *A*, zamiast dostać \$100 (najlepsza z możliwych wypłat gdy wypada orzeł), decydent dostaje 40.

Więc poziom żalu wynosi 60.

Następujące 2 slajdy ilustrują kryteria minimaksowe oraz żalu.

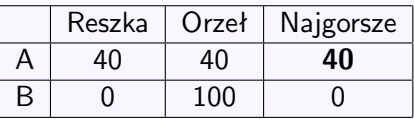

**Uwaga**: Skoro rozważamy wypłaty, najgorsza sytuacja przy danej decyzji odpowiada najmniejszej wypłacie w tym wierszu.

Maksymalizujemy tę minimalną wypłatę.

Obliczamy poziom żalu kolumnami. Największa wypłata (najmniejsze koszty) w kolumnie odpowiada poziomowi żalu równemu 0.

Pozostałe poziomy są równe bezwględnej różnicy między maksymalną wypłatą w kolumnie a otrzymaną wypłatą (lub między ponoszonymi kosztami a najmniejszymi kosztami w kolumnie).

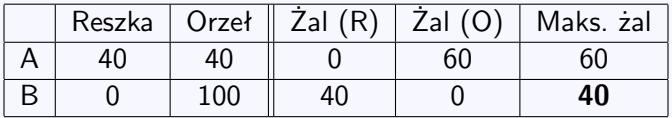

**Uwaga**: Żal jest kosztem, więc najgorsza sytuacja przy danej decyzji odpowiada największemu poziomowi żalu.

Przy kryterium Savage'a decydent powinien podjąć decyzję, która minimalizuje maksymalny z możliwych poziomów żalu.

Maksymalny poziom żalu przy decyzji A jest 60.

Maksymalny poziom żalu przy decyzji B jest 40.

Więc, stosując kryterium Savage'a (żalu), decydent powinien podjąć decyzję B.

## Związek między Kryterium Minimaksowym a Kryterium Savage'a

Należy zauważyć że niezależnie od tego czy zadanie jest sformułowane w języku kosztów czy w języku wypłat, poziom żalu jest kosztem.

Kryterium Savage'a polega na minimalizacji maksymalnego żalu przy danej decyzji.

Więc kryterium Savage'a stosuje kryterium minimaksowe do poziomu żalu.

Kryterium Hurwicza bierze pod uwagę zarówno najgorszą jak i najlepszą sytuację przy danej decyzji.

Przypisano wagę *α* najlepszej z możliwych sytuacji, 0 *< α <* 1. Można zinterpretować *α* jako indeks optimizmu.

Przypisano wagę (1 *− α*) najgorszej z możliwych sytuacji. 1 *− α* można interpretować jako indeks pesymizmu.

Rozważając wypłaty, decydent powinien zmaksymalizować "wskaźnik" Hurwicza przy decyzji podjętej, gdzie wskaźnik ten jest dany wzorem

$$
H_D = \alpha x_{\text{najl},D} + (1-\alpha)x_{\text{najg},D},
$$

*xnajl,<sup>D</sup>* i *xnajg,<sup>D</sup>* są odpowiednio najlepszą (maksymalną) i najgorszą (minimalną) z możliwych wypłat przy decyzji D.

Przy decyzji A, decydent zawsze dostaje \$40, więc  $x_{\text{nail},D} = x_{\text{naig},D} = 40.$ 

Przy decyzji B,  $x_{n}$ *il*  $D = 100$ ,  $x_{n}$ *ig*  $D = 0$ .

Niech indeks optimizmu bedzie  $\alpha = 0.3$ . Wtedy

$$
H_A=0.3 \times 40 + (1 - 0.3) \times 40 = 40
$$
  
\n
$$
H_B=0.3 \times 100 + (1 - 0.3) \times 0 = 30.
$$

Skoro to są wypłaty, traktujemy te wzkaźniki jako oczekiwane wypłaty i maksymalizujemy.

Więc, decydent powinien podjąć decyzję A.

Gdy rozważamy koszty, wskaźnik Hurwicza przy decyzji D wyraża się wzorem

$$
H_D = \alpha c_{\text{najl},D} + (1 - \alpha) c_{\text{najg},D},
$$

gdzie *cnajg,<sup>D</sup>* i *cnajl,<sup>D</sup>* są najgorsze (maksymalne) i najlepsze (miniminalne), odpowiednio, z możliwych kosztów przy decyzji D.

Czyli współczynnik *α* zawsze odpowiada najlepszej sytuacji (maksymalnej wypłacie lub, jak tutaj, minimalnym kosztom).

Rozważając koszty, decydent powinien **zminimalizować** wskaźnik Hurwicza przy podjętej decyzji.

Gdy *α* = 0 (czyli decydent jest bardzo pesymistyczny), kryterium Hurwicza odpowiada kryterium minimaksowemu.

Gdy *α* = 1 (czyli decydent jest bardzo optymistyczny), stosując kryterium Hurwicza decydent podejmuje decyzję, która daje maksymalną z wszystkich możliwych wypłat (odpowiednio, najmniejszy z wszystkich możliwych kosztów).

W ten sposób, możemy modelować różne poziomy optymizmu.

Według kryterium Laplace'a, gdy nie mamy informacji, należy przyjąć że wszystkie możliwe wyniki eksperymentu są jednakowo prawdopodobne.

## Jest to **zasada niepełnej informacji**.

W tym wypadku, maksymalizujemy średnią z możliwych wypłat przy danej decyzji (jest to wypłata oczekiwana gdy wszystkie wyniki są jednakowo prawdopodobne).

W tym wypadku, wypłata oczekiwana przy decyzji B wynosi  $\frac{0+100}{2} = 50.$ 

Wypłata zagwarantowana przy decyzji A wynosi 40.

Więc, decydent powinien podjąć decyzję B.

Gdy rozważamy koszty, stostując kryterium Laplace'a, minimalizujemy średnie koszty ponoszone przy danej decyzji.

Maksymalizacja średniej wypłaty przy danej decyzji jest równoważna makysmalizacji sumie wypłat w wierszu.

Minimalizacja średniej wypłaty przy danej decyzji jest równoważna minimalizacji sumie wypłat w wierszu.

Natomiast, w wielu wypadkach mamy wystarczająco dużo informacji, aby oszacować prawdopodobieństwa różnych wyników.

np. rzut monetą, rzut kostką, proawdopodobieństwo że deszcz pada w dniu listopadowym.

W tym wypadku, opłaca się korzystać z tych informacji przy podjęciu decyzji.

Przy warunku że moneta jest "symetryczna", wtedy kryterium Laplace'a jest równoważne maksymalizacji wypłaty oczekiwanej (lub minimalizacji kosztów oczekiwanych).

Ogólniej, zakładamy że prawdopodobieństwo tego iż wypadnie orzeł wynosi *p*.

Przy decyzji B wypłata oczekiwana wynosi  $100p + 0(1 - p) = 100p$ .

Więc decydent powinien podjąć decyzję B gdy 100*p >* 40, czyli  $p > 0.4$ .

Gdy zbiór możliwych wyników danego eksperymentu oraz zbiór możliwych decyzji są dyskretne, wtedy można przedstawić wszystkie możliwe wypłaty (lub koszty) w postaci macierzy.

Każdy wiersz odpowiada pewnej decyzji.

Każda kolumna odpowiada pewnemu wynikowi eksperymentu.

Gdy wybieram się do pracy, mogę wybrać jeden z trzech środków transportu: *A, B, C*. Są trzy możliwe stany na drogach (dobry, średni, zły). Czas (czyli koszt) jazdy w zależności od środka transportu oraz stanu na drogach jest opisany następującą macierzą.

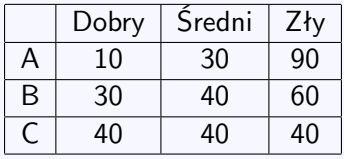

Wyznaczyć decyzję, którą należy podjąć według

- 1. Kryterium minimaksowe.
- 2. Kryterium Savage'a (żalu).
- 3. Kryterium Hurwicza przy indeksie optymizmu  $\alpha = 0.4$ .
- 4. Kryterium Laplace'a.
- 5. Minimalizacji kosztów oczekiwanych gdy prawdopodbieństwo zarówno złych jak i dobrych warunków wynosi 0,2.

1. Kryterium Minimaksowe. Należy traktować czas jazdy jako koszt. Więc, najgorszy scenariusz przy danej akcji odpowiada największym kosztom w tym wierszu.

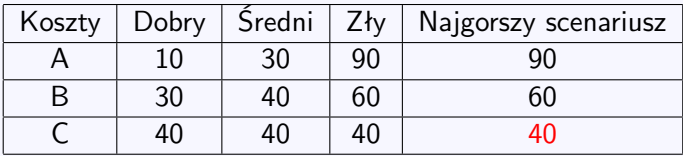

Należy zminimalizować koszty przy najgorszym scenariuszu. Więc odpowiedni wybór jest *C*.

2. Macierz żalu się wyznacza kolumnami. Najmnieszy koszt w kolumnie odpowiada brakowi żalu (najlepszej decyzji przy danych warunkach).

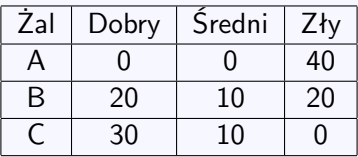

Teraz zastosujemy kryterium minimaksowe do tej macierzy. Należy zauważyć i.ze żal jest kosztem.

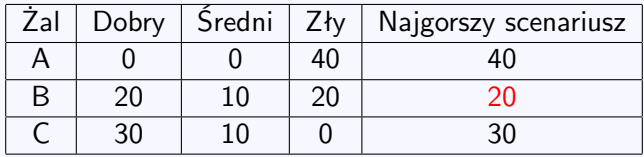

Należy zminimalizować żal przy najgorszym scenariuszu. Więc odpowiedni wybór jest *B*.

3. Kryterium Hurwicza jest oparte na ważonej średniej biorac pod uwagę najlepszy i najgorszy scenariusz przy danej decyzji. Przypisujemy wagę 1 *− α* najgorszemu scenariuszowi a wagę *α* najlepszemu.

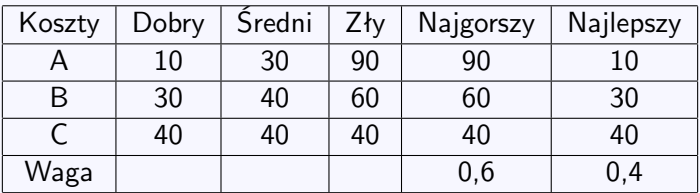

Teraz wyznaczamy indeksy Hurwicza dla poszczególnych akcji. Skoro jest to macierz kosztów, należy traktować te indeksy jako oczekiwane koszty, które należy zminimalizować.

> $H_A = 0.6 \times 90 + 0.4 \times 10 = 58$  $H_B=0.6 \times 60 + 0.3 \times 30 = 45$  $H_C = 0.6 \times 60 + 0.4 \times 40 = 40$

Więc odpowiedni wybór jest *C*.

4. Skoro jest to macierz kosztów, minimalizujemy sumę kosztów we wierszu.

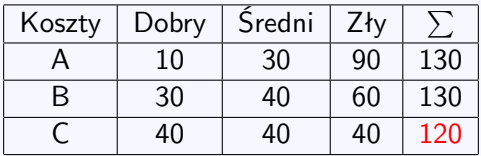

Więc odpowiedni wybór jest *C*.

5. Korzystając z faktu że prawdopodobieństwa tych stanów muszą sumować do 1, prawdopodobieństwo tego iż warunki są śrenie wynosi 1-0.2-0.2=0.6.

Prawdopodobieństwa te można traktować jako wagi kolumn.

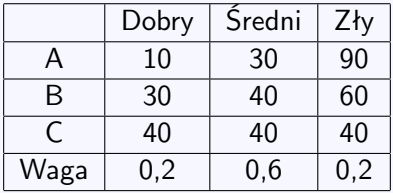

Mnożymy koszty przez wagi kolumn a potem zastosujemy kryterium Laplace'a do tej macierzy ważonej.

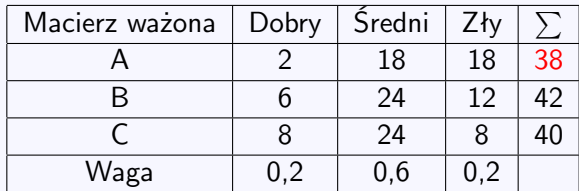

Więc odpowiedni wybór jest *A*.